Photoshop 2022 Product Key License Key [Win/Mac]

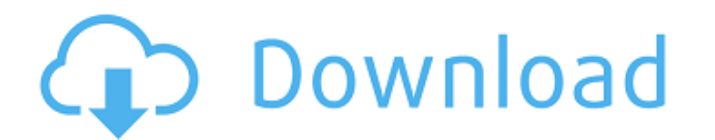

 $*$  For further information on using Photoshop, be sure to check out Photoshop 11 For Dummies (Wiley).  $*$ For more on the layers feature, see Chapter 12. \* For a good introduction to using Photoshop, visit `www.adobe.com/products/photoshop/tutorials.html` and follow the links to ``. \* For detailed information on some of the history and tech behind Photoshop, read \_Photoshop for Dummies\_ by Len Milroy, Randy Olson, and Bill Bechis (Wiley).

**Photoshop 2022 Crack Full Product Key [Win/Mac] (2022)**

Elements of a Photoshop Adobe Photoshop Elements is less than half the size of Photoshop. It's a package that's included with every Windows OS. In this guide, we will go through the main features of Photoshop Elements 13 in detail. You can get a good summary of these features here. There are three main applications under the Photoshop Elements umbrella. You can open, edit, and create files in your computer. Adobe Photoshop Elements comes with several image filters and tools. This software is great for beginners because it's easy to use. You will be able to create great images with the help of this software. Here is a small preview of these applications. Do you want to create your own images? Photoshop Elements is a great choice for you. You can edit any file in PSE. You can even edit RAW files. You can get access to RAW files through the Camera Raw dialog. This feature allows you to edit RAW files without a separate program. You can also perform the following tasks with this feature. Apply filters. Make basic adjustments. Adjust levels. Open different Adobe files as layers in the same PSD file. Create and modify PSD files. Saving Options You can save your images in different formats. You can save your images as JPEG, TIF, PSD, or PDF. This software includes many effects and tools that give your images a professional look. Different types of files can be saved in JPEG and TIF. JPEG is the most common file format for images. TIF files are popular for highresolution images. You can change the editing window size. You can save your images in a way that you can edit easily. When you edit these files, your edits will stay after you close the program. You can save them as JPEG, TIF or PDF. Adobe Photoshop Express Photoshop Express is an application that lets you view photos, edit photos and create new images. It lets you edit or choose files with a few clicks. You can edit images in Adobe Photoshop elements with Adobe Photoshop Express. You can even save your images in PSD format. Photoshop Express comes in two different versions. One is designed for Windows 8 and later; and the other is designed for Windows 7 and earlier. The application also comes with a mobile app. You can use an application to edit RAW 388ed7b0c7

1. Field of the Invention The present invention relates to a method for operating a video display device, which is particularly adapted to be used when it is desired to display a current image which is displayed on the display device, while observing a specified area of the displayed image (a current image is herein defined as a currently viewed image). 2. Description of the Related Art A demand has recently arisen for high-performance video display devices for use in home electronic appliances, for example. In order to serve this demand, the home electronic appliances must be equipped with video display devices which have a higher pixel density, smaller size and faster response time. In order to achieve high-quality display of images, the video display device must satisfy the following conditions: (1) The display screen should have a large display area; PA1 (2) The display screen should be thin; PA1 (3) The display screen should have a high contrast ratio; PA1 (4) The display screen should have a high maximum brightness; PA1 (5) The maximum number of pixels per unit time (herein termed the "pixel rate") should be greater than a predetermined value; and PA1 (6) The power consumption of the display device should be low. In order to satisfy the conditions (1)-(6), it is desirable for the video display device to have a high pixel density. In order to satisfy the condition (1), it is necessary for the video display device to have a display screen which is large enough to be used to display a large-size image, because the size of the display screen is proportional to the amount of information to be displayed. In order to satisfy the conditions (2)-(6), a liquid crystal display device is generally used as the display device. A liquid crystal display device has both display characteristics of pixels (structure and function) and other operating characteristics (manufacturing process, operational voltage, operational speed etc.) which are different from those of a CRT (cathode ray tube) display device. For these reasons, a liquid crystal display device which is intended to satisfy the conditions (1)-(6) has various problems to be solved prior to actual commercialization thereof. The present invention is directed to a solution to the above-mentioned problems. More particularly, the present invention is directed to a method for operating a video display device, which employs a liquid crystal display device to achieve high-quality display of an image, without requiring the use of a CRT

**What's New In Photoshop 2022?**

\* Colorizing – This tool allows you to change the color of a photo. The built-in Color Picker palette allows you to choose a particular color and apply it to the image. You can also specify a custom color and use it to paint your image. \* Edge Effects – This tool enables you to sharpen, soften, and or blur the edges of an image. You can use this tool to make an image more or less crisp. \* Fire – This tool enables you to add or remove fire from an image. \* Gradient – This tool enables you to alter the way the color in an image transitions between colors. You can use this tool to create a color gradient or layer a gradient. \* Patterns – This tool enables you to create a repeating or repeating pattern for your image. \* Recolor – This tool allows you to retouch or recolor a photo. \* Shadows – This tool allows you to apply different levels of shadows. \* Spot Healing Brush – This tool can be used to clean up specific parts of an image, such as a small blot or scratch. \* Tracing – This tool allows you to alter an image without destroying it. \* Erasers – This tool enables you to erase pixels from an image. \* Filter – This tool allows you to apply various filters to an image. \* Layer Adjustment – This tool allows you to tweak the appearance or composition of layers. \* Screen – This tool can be used to retouch an image so that it appears more transparent. \* Shadows & Highlights – This tool enables you to modify the way that shadows and highlights on an image appear. \* Vignette – This tool enables you to soften or darken the corners of an image. \* Wipe – This tool allows you to quickly erase an

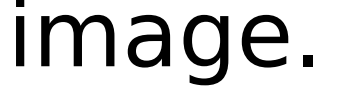

These are the minimum requirements for The Legend of Zelda: Breath of the Wild. We cannot guarantee that it will run on all systems. This system has been tested on a Nintendo Switch console and the Nintendo Switch Pro Controller. The game will not work on non-Switch systems, and we are not responsible for any damage that occurs during installation or use. If the system specifications listed do not meet the minimum requirements for the game, download the system requirements from the Nintendo eShop. Minimum System Requirements: Windows OS (64-bit) Windows 7 SP

## Related links:

[https://www.golfmotion.com.au/sites/default/files/webform/Adobe-Photoshop-CS5\\_3.pdf](https://www.golfmotion.com.au/sites/default/files/webform/Adobe-Photoshop-CS5_3.pdf) [https://emsalat.ru/wp-content/uploads/2022/07/Adobe\\_Photoshop\\_CC\\_2015.pdf](https://emsalat.ru/wp-content/uploads/2022/07/Adobe_Photoshop_CC_2015.pdf) [https://poetbook.com/upload/files/2022/07/NNGqhBB1PgSNJxNHaj5b\\_05\\_57dde23d8655da979f881717a9b3b598\\_file.pdf](https://poetbook.com/upload/files/2022/07/NNGqhBB1PgSNJxNHaj5b_05_57dde23d8655da979f881717a9b3b598_file.pdf) https://spacefather.com/andfriends/upload/files/2022/07/LzliSwACJIWfvZkgw5CL\_05\_57dde23d8655da979f881717a9b3b598\_file.pdf <https://betrayalstories.com/photoshop-cc-2015-crack-serial-number-with-full-keygen-for-windows-latest-2022/> <https://www.alnut.com/photoshop-cc-2015-version-18-crack-serial-number-license-code-keygen-download-x64/> <https://expressionpersonelle.com/photoshop-cc-2019-version-20-hack-patch-download/> <https://tazzakhabar.com/2022/07/photoshop-cc-2015-universal-keygen-free/> <https://drogueriaconfia.com/photoshop-cc-2015-version-17-with-serial-key-win-mac-2022/> <http://mrproject.com.pl/advert/photoshop-2022-full-product-key-free-updated/> [https://www.corsisj2000.it/wp-content/uploads/2022/07/Photoshop\\_CC\\_2015\\_version\\_18.pdf](https://www.corsisj2000.it/wp-content/uploads/2022/07/Photoshop_CC_2015_version_18.pdf) <https://allindiaherb.com/adobe-photoshop-2021-version-22-0-1-crack-full-version-full-product-key-free-download-win-mac/> <https://ecageophysics.com/2022/07/05/photoshop-2021-free-latest-2022/> <https://sportweb.club/adobe-photoshop-express-serial-number-and-product-key-crack-registration-code-latest-2022/> <https://dhakahalalfood-otaku.com/photoshop-cc-2015-version-16-crack-with-serial-number-activator-free-download-x64/> <https://sauvage-atelier.com/advert/photoshop-cc-2014-crack-activation-code-with-serial-key-download-3264bit/> htthotelsurabaya.com/https-xn-srb4d-nsa8i-com/photoshop-2021 /www.illuzzzion.com/socialnet/upload/files/2022/07/MxX7UMYArS4jyirhjib6\_05\_57dde23d8655da979f881717a9b3b598\_file.pdf [https://community.tccwpg.com/upload/files/2022/07/KXB2DR5VtcyYX4YEwZA1\\_05\\_372ca6dab4e803e4754b7627b1993a36\\_file.pdf](https://community.tccwpg.com/upload/files/2022/07/KXB2DR5VtcyYX4YEwZA1_05_372ca6dab4e803e4754b7627b1993a36_file.pdf) [https://www.diplomadante.it/wp-content/uploads/2022/07/Photoshop\\_CC\\_2015\\_KeyGenerator\\_\\_\\_Keygen\\_Free.pdf](https://www.diplomadante.it/wp-content/uploads/2022/07/Photoshop_CC_2015_KeyGenerator___Keygen_Free.pdf) <https://cscases.com/adobe-photoshop-2022-version-23-0-crack-mega-with-registration-code-2022-latest/> <https://www.cakeresume.com/portfolios/adobe-photoshop-cc-2015-32-64bit> <https://coe.arizona.edu/system/files/webform/flocai209.pdf> <https://ncg.org/sites/default/files/webform/Photoshop-2022-version-23.pdf> <https://www.alltagsunterstuetzung.at/advert/adobe-photoshop-cc-2019-mac-win-2/> [https://srilankanguides.com/wp-content/uploads/2022/07/Photoshop\\_CC\\_2015\\_Version\\_16\\_Keygen\\_Crack\\_Setup\\_\\_Free\\_Download.pdf](https://srilankanguides.com/wp-content/uploads/2022/07/Photoshop_CC_2015_Version_16_Keygen_Crack_Setup__Free_Download.pdf) <http://montehogar.com/?p=29799> <https://mandarinrecruitment.com/system/files/webform/comelly167.pdf> [https://www.harvard.ma.us/sites/g/files/vyhlif676/f/uploads/final\\_charter\\_report\\_10.12.17\\_0.pdf](https://www.harvard.ma.us/sites/g/files/vyhlif676/f/uploads/final_charter_report_10.12.17_0.pdf) [https://topnotchjobboard.com/system/files/webform/resume/photoshop-2021-version-225\\_1.pdf](https://topnotchjobboard.com/system/files/webform/resume/photoshop-2021-version-225_1.pdf)